## SAP ABAP table TJD52 {IS-M/SD: Edition Statistics Grouping Texts}

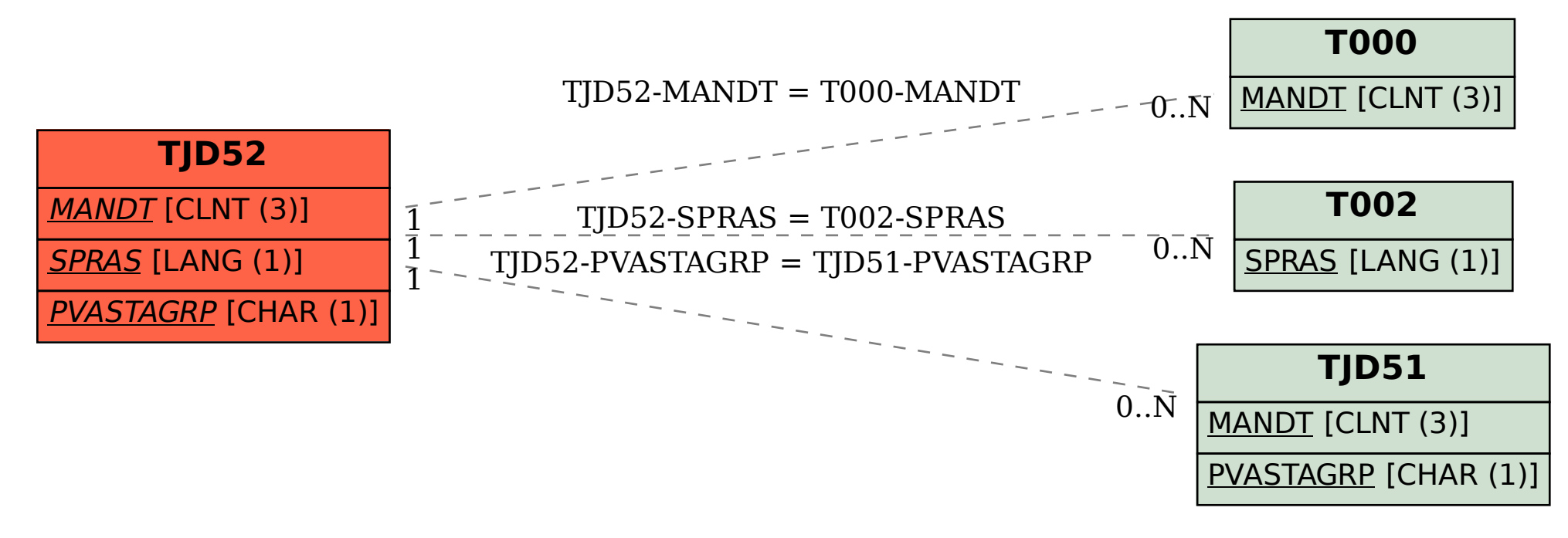